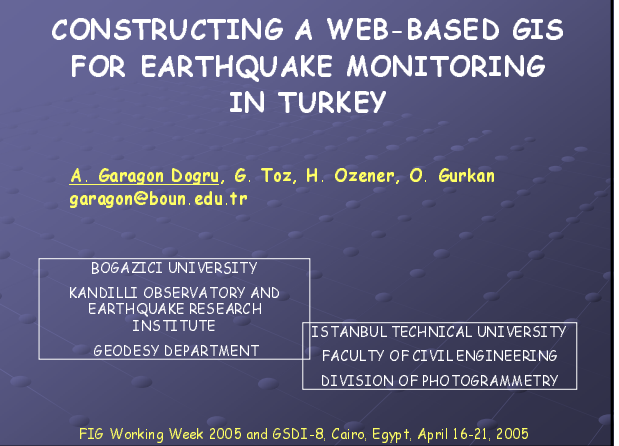

## **OUTLINE** > Internet GIS Method, tools, and data Programming a GIS application Work flow of the application  $\triangleright$  Client side of the application

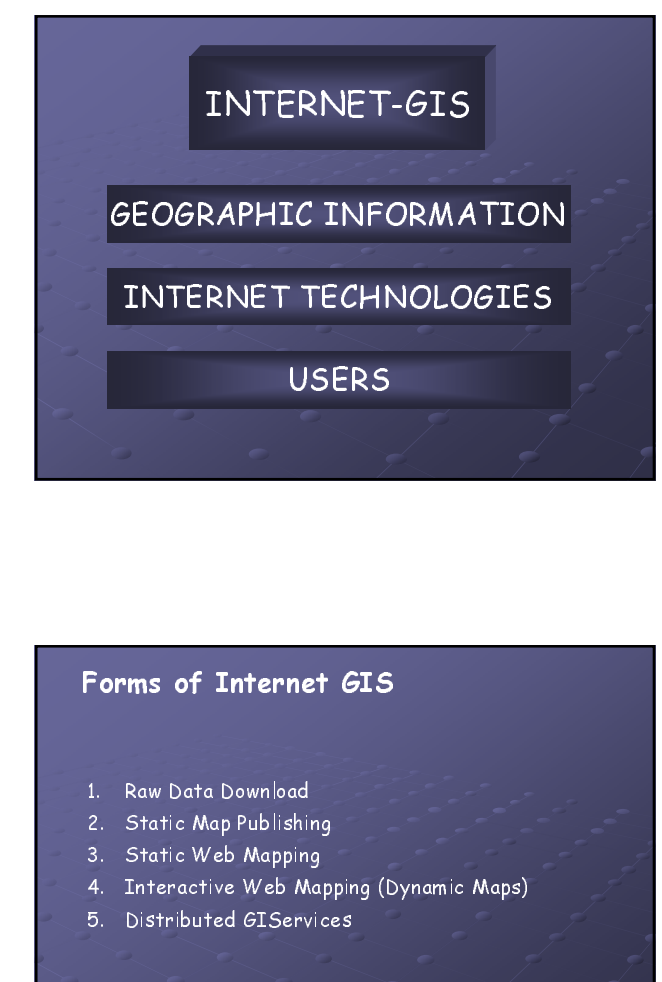

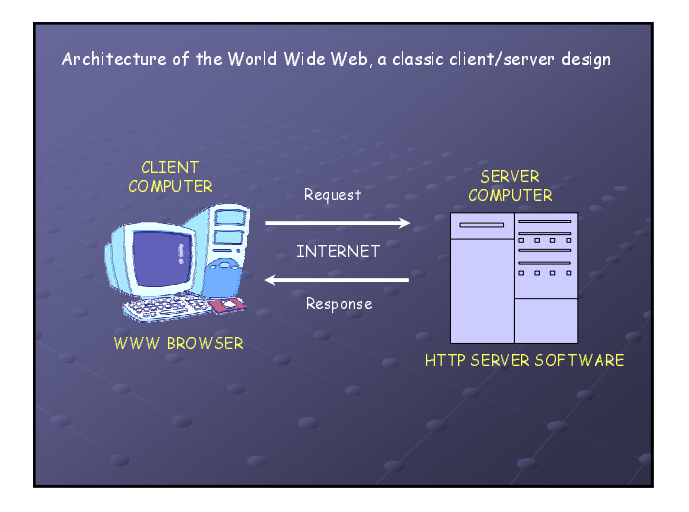

## Forms of Internet GIS

- 1. Raw Data Download
- 2. Static Map Publishing
- 3. Static Web Mapping
- 4. Interactive Web Mapping (Dynamic Maps)
- 5. Distributed GIServices

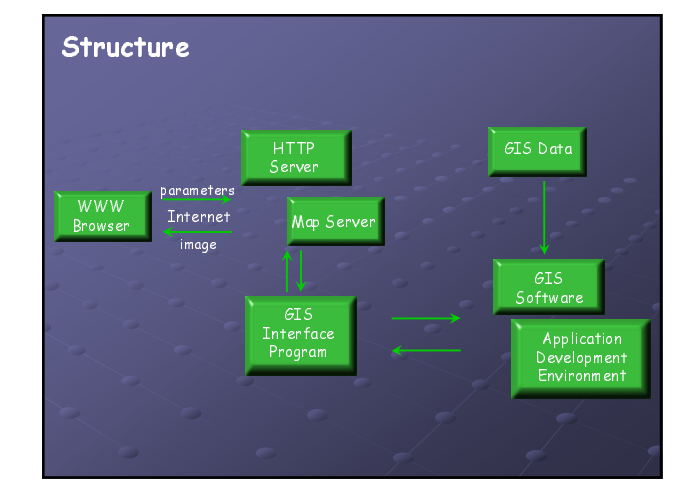

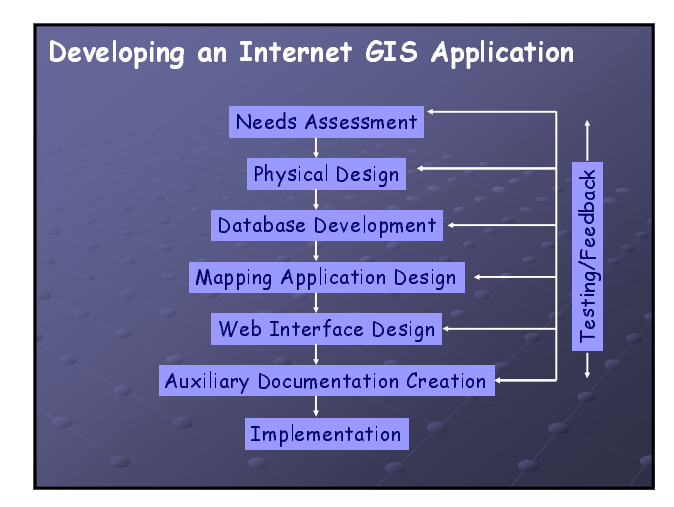

![](_page_1_Figure_1.jpeg)

![](_page_1_Figure_2.jpeg)

![](_page_1_Picture_3.jpeg)

![](_page_1_Figure_4.jpeg)

![](_page_1_Figure_5.jpeg)

![](_page_2_Picture_252.jpeg)

![](_page_2_Figure_1.jpeg)

![](_page_2_Figure_2.jpeg)

![](_page_2_Figure_3.jpeg)

![](_page_2_Figure_4.jpeg)

![](_page_2_Figure_5.jpeg)

![](_page_3_Picture_0.jpeg)

## **CONCLUSIONS**

- conclusions<br>
v online earthquake information
- conclusions<br>
v online earthquake information<br>
v low technological requirements  $\begin{array}{c} \textup{conclusions} \\\\ \textup{[In the earthquake information]} \\\\ \textup{[In the earthquake in the format]} \\\\ \textup{[In the other example]} \\\\ \textup{[In the other example]} \\\\ \textup{[In the other example]} \\\\ \textup{[In the other example]} \\\\ \textup{[In the other example]} \\\\ \textup{[In the other example]} \\\\ \textup{[In the other example]} \\\\ \textup{[In the other example]} \\\\ \textup{[In the other example]} \\\\ \textup{[In the other example]} \\\\ \textup{[In the other example]} \\\\ \textup{[In the other example]} \\\\ \textup{[In the other example]} \\\\ \textup{[In the other example]} \\\\ \textup{[In the other$
- $\begin{array}{c} \texttt{CONCLUSIONS} \ \text{\footnotesize{$\check$}} \texttt{online} \texttt{earthquake} \texttt{information} \ \text{\footnotesize{$\check$}} \texttt{low} \texttt{technological requirement} \ \text{\footnotesize{$\check$}} \texttt{softmax} \texttt{system} \end{array}$
- 
- $\checkmark$  online earthquake information<br> $\checkmark$  low technological requirements<br> $\checkmark$  software-independent system<br> $\checkmark$  maps are alive on the Internet<br> $\checkmark$  maximum functionality with minimum effort  $\checkmark$  online earthquake information<br> $\checkmark$  low technological requirements<br> $\checkmark$  software-independent system<br> $\checkmark$  maps are alive on the Internet<br> $\checkmark$  maximum functionality with minimum<br> $\checkmark$  update and develop the service v online earthquake information<br>
v low technological requirements<br>
v software-independent system<br>
v maps are alive on the Internet<br>
v maximum functionality with minimu<br>
v update and develop the service eas<br>
v data come fro  $\times$  low technological requirements<br> $\times$  software-independent system<br> $\times$  maps are alive on the Internet<br> $\times$  maximum functionality with minimum e<br> $\times$  update and develop the service easily<br> $\times$  data come from different s
- 
- 
- 

![](_page_3_Picture_10.jpeg)